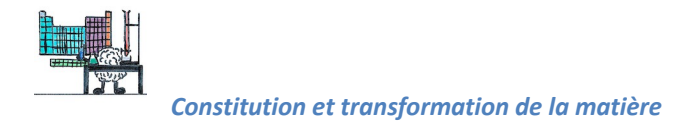

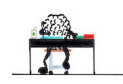

# **Corrigé des exercices du livre – Chapitre 2 Analyse d'un système**

## *Exercice 16 : Exploiter des données expérimentales*

**a.** En comparant les solutions S<sub>2</sub> et S<sub>3</sub>, on peut en déduire que le cation qui a la plus grande conductivité ionique molaire est l'ion Pb<sup>2+</sup>. En comparant les solutions  $S_1$  et  $S_2$ , on peut en déduire que l'anion qui a la plus grande conductivité ionique molaire est l'ion  $SO_4^2$ .

**b.** 
$$
G_1 = \frac{\sigma_1}{k} = \frac{26.7}{1,08.10^2} = 0,247
$$
 mS  
\n $G_2 = \frac{\sigma_2}{k} = \frac{25.9}{1,08.10^2} = 0,240$  mS  
\n $G_3 = \frac{\sigma_3}{k} = \frac{29.0}{1,08.10^2} = 0,269$  mS

## *Exercice 20 : Exercice rapide*

D'après l'équation de la réaction de titrage,  $n_{I_{2\,i}} =$  $\frac{n_{S_2O_3}^2}{2}$ 

### *Exercice 22 : Exploiter un titrage conductimétrique*

- **a.** Par lecture graphique, le volume à l'équivalence est  $V_{\text{eav}} = 10.0 \text{ mL}$ .
- **b.** D'après l'équation de la réaction de titrage,  $n_{NH_{3}}$   $_{i} = n_{H_{3}O^{+}}$   $_{E} \Rightarrow c_1V_1 = c_2V_{\acute{e}qv}$  $\Rightarrow c_1 = \frac{c_2 V_{\text{\'{e}qv}}}{V}$  $20.010^{-3}$  x 10.0

$$
c_1 = \frac{c_2 v_{\text{\'{e}qv}}}{v_1} = \frac{20,0.10^{-3} \times 10,0}{200} = 1,0.10^{-3} \text{ mol. } L^{-1}.
$$

**c.** On néglige la dilution due à l'augmentation du volume de la solution.

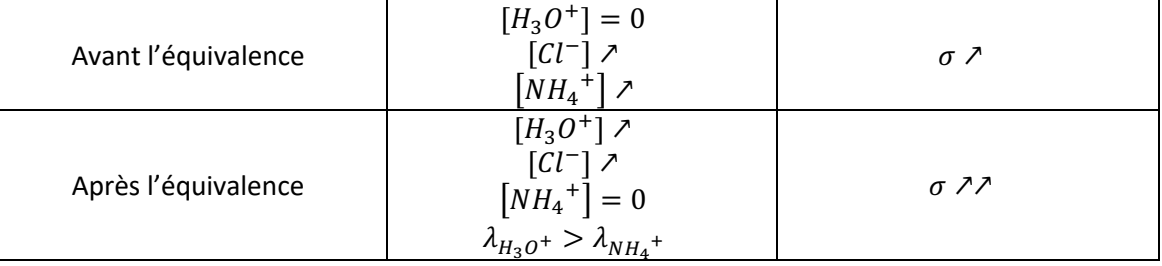

## *Exercice 28 : Sel régénérant*

**a.** On néglige la dilution due à l'augmentation du volume de la solution.

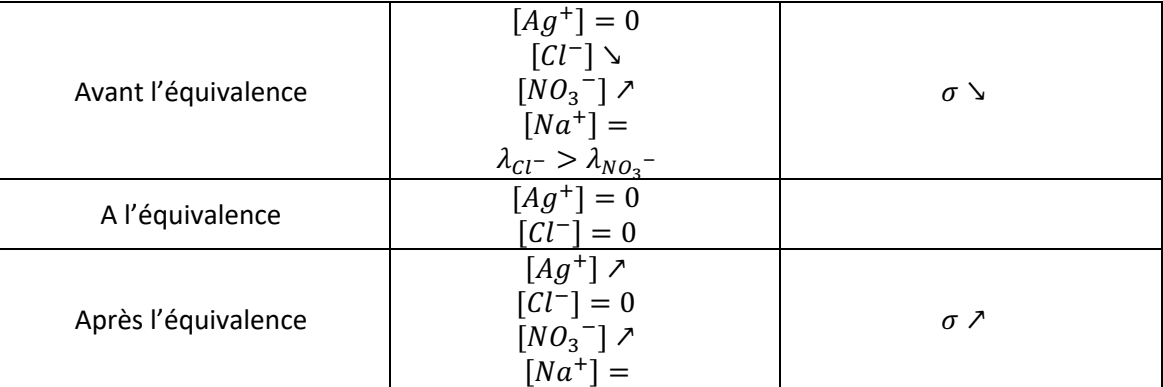

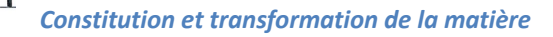

- **b.** D'après l'équation de la réaction de titrage,  $n_{Cl^-}$ <sub>i</sub> =  $n_{Ag^+}$ <sub>E</sub>
	- $\Rightarrow$   $n_{Cl^-}$  =  $cV_{\text{\'{e}qv}}$  = 200. 10<sup>-3</sup>  $\times$  8,30. 10<sup>-3</sup> = 1,66. 10<sup>-3</sup> mol
	- $\Rightarrow$   $m_{NaCl_i} = n_{Cl-i}M = 1,66. 10^{-3} \times 58.4 = 9,69. 10^{-2}g$
	- $\Rightarrow$   $m_{NaCl_0} = 10 m_{NaCl_i} = 10 \times 9,69. 10^{-2} = 9,69. 10^{-1} g$
	- $\Rightarrow$  %<sub>NaCl<sub>0</sub></sub> =  $\frac{m_{NaCl_1}}{m_{sel}}$  $\times 100 = \frac{9,69.10^{-1}}{1,00} \times 100 = 96,9\%$

L'indication sur l'emballage est fausse.

## *Exercice 31 : Caféine dans une boisson énergisante*

- **a.** La bande à 1680 cm<sup>-1</sup> correspond aux liaisons C=O, et la bande à 1645 cm<sup>-1</sup> correspond probablement aux liaisons C=C.
- **b.** La longueur d'onde de travail  $\lambda = 272$  nm a été choisie car l'absorbance est maximale pour cette longueur d'onde. Elle se trouve dans le domaine des UV ( $\lambda < 400 \ nm$ ).

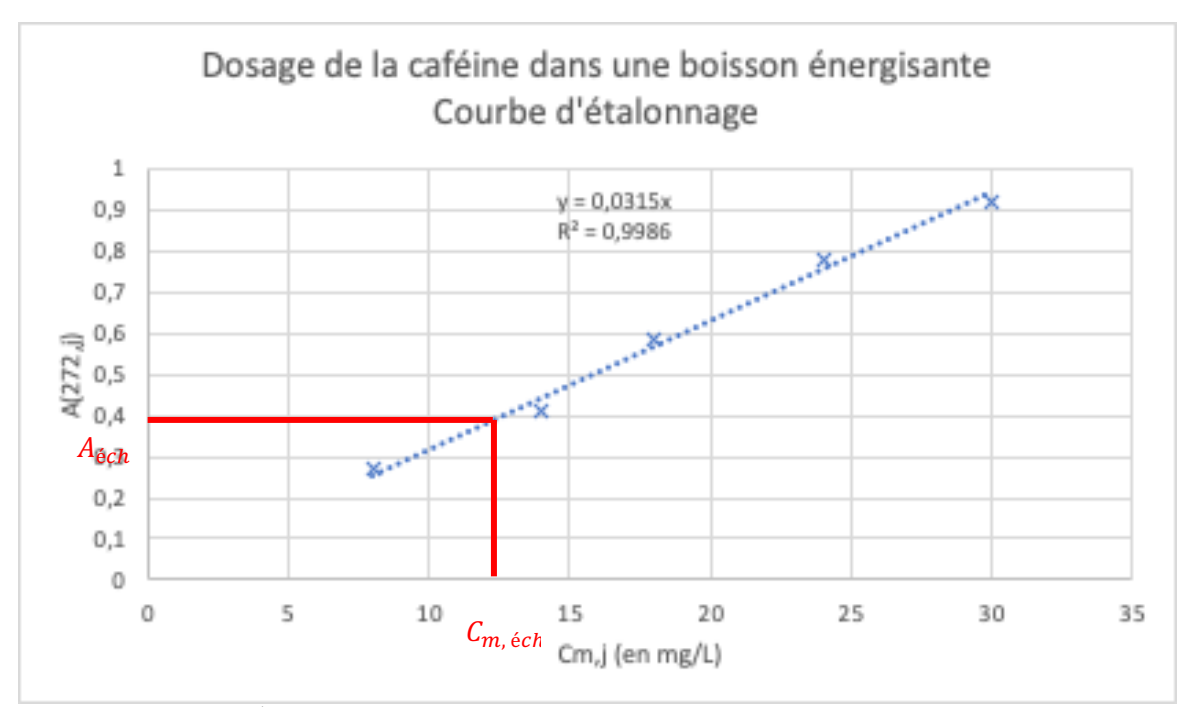

```
C_{m,éch} = 12 mg. L^{-1}
```
**c.**

L'échantillon a été obtenu par dilution de la boisson énergisante : Lors d'une dilution, il y a conservation de la masse de soluté

$$
m_b = m_{\text{\'et}c} \Rightarrow C_{m,b} V_b = C_{m,\text{\'et}c} V_{\text{\'et}c} \Rightarrow C_{m,b} = \frac{C_{m,\text{\'et}c} V_{\text{\'et}c}}{V_b} = \frac{12 \times 250}{10,0} = 3,0.10^2 \text{ mg}.
$$
 L<sup>-1</sup>

#### *Exercice 37 : Formule d'une amine*

Équation de la réaction de titrage :  $C_nH_{2n+1}NH_{2(aq)}+H_3O^+_{-(aq)}\to C_nH_{2n+1}NH_3^+_{-(aq)}+H_2O_{(l)}$ 

D'après l'équation de la réaction de titrage, 
$$
n_{C_nH_{2n+1}NH_{2i}} = n_{H_3O^+}\frac{m_{C_nH_{2n+1}NH_{2i}}}{E}
$$
  
\n
$$
\Rightarrow n_{C_nH_{2n+1}NH_{2i}} = c_AV_{\text{éqv}} \Rightarrow \frac{m_{C_nH_{2n+1}NH_{2i}}}{M_{amine}} = c_AV_{\text{éqv}} \Rightarrow M_{amine} = \frac{m_{C_nH_{2n+1}NH_{2i}}}{c_AV_{\text{éqv}}}
$$
\n
$$
\Rightarrow nM_C + (2n+3)M_H + M_N = \frac{m_{C_nH_{2n+1}NH_{2i}}}{c_AV_{\text{éqv}}} \Rightarrow n(M_C + 2M_H) = \frac{m_{C_nH_{2n+1}NH_{2i}}}{c_AV_{\text{éqv}}} - 3M_H - M_N
$$
\n
$$
\Rightarrow n = \frac{m_{C_nH_{2n+1}NH_{2i}}}{M_C + 2M_H} - M_N
$$

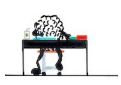

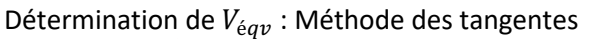

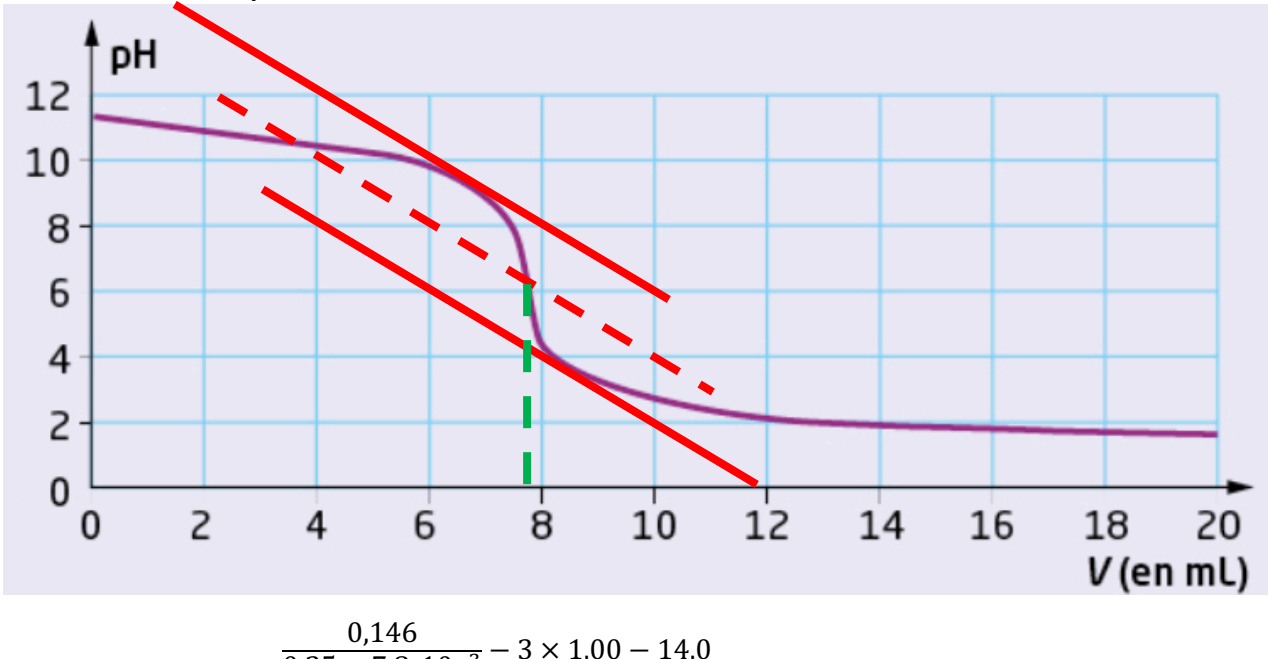

$$
V_{\text{\'{e}qv}} = 7.8 \text{ mL} \Rightarrow n = \frac{0.25 \times 7.8.10^{-3} - 3 \times 1.00 - 14.0}{12.0 + 2 \times 1.00} = 4.1 \approx 4
$$

La formule brute de l'amine est  $C_4H_9NH_2$ .

*Exercice 38 : La simulation comme outil prédictif*

- **a.**  $A : Mg^{2+}$  $B : HO^-$ 
	- $C: Mg(OH)<sub>2</sub>$
	- $S_A : Cl^-$
	- $S$ \_B : Na<sup>+</sup>

**b.**

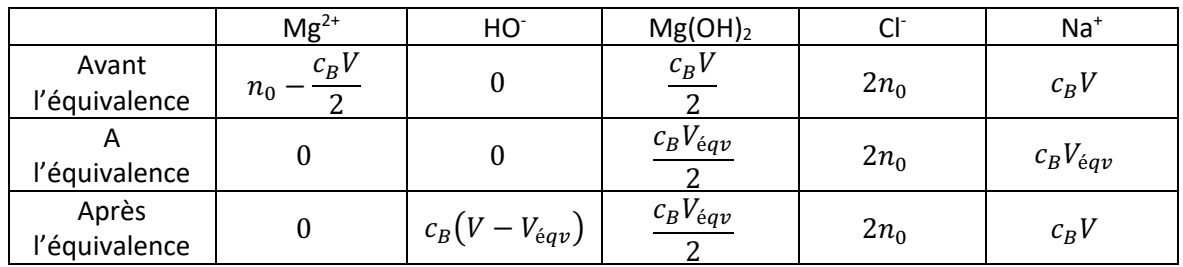

**c.**

**plt.figure('Quantité de matière',figsize=(7,8)) plt.plot(v,nA,label='\$n\_{A}=n\_{titré}\$') plt.plot(v,nB,label='\$n\_{B}=n\_{titrant}\$') plt.plot(v,nC,label='\$n\_{C}\$') plt.plot(v,nS\_A,':',label='\$n\_{Spectateur-titré}\$') plt.plot(v,nS\_B,':',label='\$n\_{Spectateur-titrant}\$')**

# Label des axes plt.xlabel('Volume \$v\$ de solution titrante versé (en mL)') plt.ylabel('Quantité de matière des espèces (en mmol)')

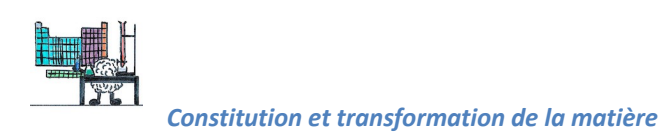

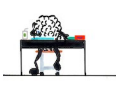

y\_max = max(max(nA),max(nB),max(nC),max(nS\_A),max(nS\_B)) plt.xlim(0,max(v)) plt.ylim(0,y\_max\*1.1)

# Titre supérieur plt.suptitle("Evolution des quantités de matière lors d'un titrage")

# Titre affichant la réaction support de titrage et les données reactifs = ' Mg\$^{2+}\$(aq) + 2 OH\$^{-}\$(aq)' produits = ' MgOH\$\_{2}\$(s)' equation = reactifs+'\$ \longrightarrow \$ '+produits

```
data1 ='$c {B}$ = '+'%.2f'%cB+' mol$\cdot$L$^{-1}$, '
data2 ='$n_{0}$ ='+'%.2f'%(n0)+' mmol, '
data3 ='$v_{Eqv}$ ='+'%.1f'%vEqv+' mL'
data=data1+data2+data3
plt.title('Réaction support de titrage : '+equation+'\n'+data)
```
# Affichage d'une grille et de la légende plt.grid(ls='--') plt.legend() plt.show()

**d.** On néglige la dilution due à l'augmentation du volume de la solution.

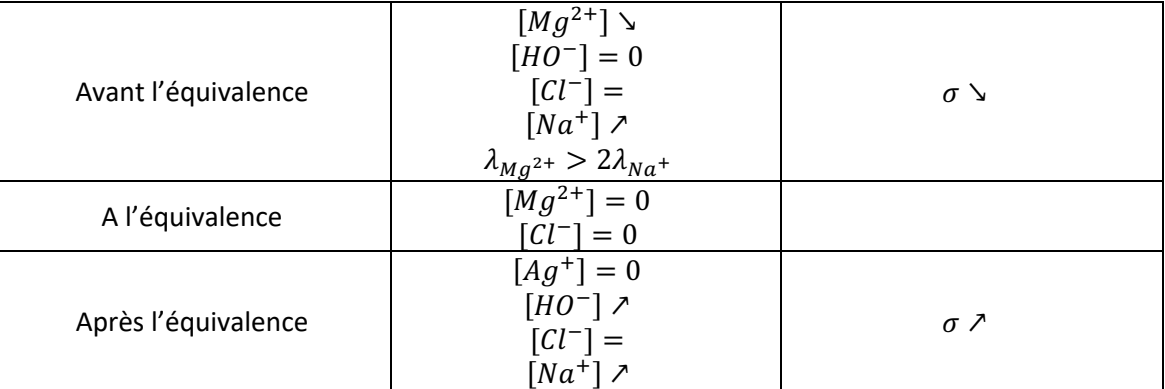

**e.**

# =========== Tracé de la courbe de suivi conductimétrique =========== vA=float(input('\Volume initial du réactif titré en mL : vA = '))

print("\nConductivités molaires ioniques en mS.m^2.mol^-1 :")

 $\mid$  A=float(input("lambda A = "))

l\_B=float(input("lambda\_B = "))

 $l$  C=float(input("lambda C = "))

- I S A=float(input("lambda S  $A =$ "))
- l\_S\_B=float(input("lambda\_S\_B = "))

 # Conversions des listes v, nA, nB, nC, nS\_A, nS\_B en tableaux 1D  $V= np.array(v)$  N\_A=np.array(nA) N B=np.array(nB) N C=np.array(nC) N\_S\_A=np.array(nS\_A) N\_S\_B=np.array(nS\_B)

 # Calcul de la conductitivité du système sigma en S.m-1 # pour chaque valeur de V en mL (sigma : tableau à 1D)

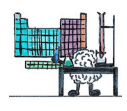

*Constitution et transformation de la matière*

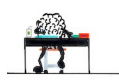

 $signa=[N_A*l_A + N_B*l_B + N_C*l_C + N_S_A*l_S_A +$ N\_S\_B\*l\_S\_B)/(vA+V)

 # Titre et initialisation de la fenêtre graphique plt.figure('Suivi conductimétrique', figsize=(7,8))

 # Tracé de sigma = f(V) plt.plot(v,sigma,label='\$\sigma\$')

 # Label des axes plt.xlabel('Volume \$v\$ de solution titrante versé (en mL)') plt.ylabel('\$\sigma\$ (en S\$\cdot\$m\$^{-1})\$')

 # Axe des ordonnées en écriture scientifique plt.ticklabel\_format(axis ='y',style='scientific',scilimits=(0,0))

```
 # Limite des axes
y max = max(sigma)
 plt.xlim(0,max(v)*1.1)
 plt.ylim(0,y_max*1.2)
```
 # Titre supérieur plt.suptitle('Suivi conductimétrique lors d\'un titrage')

```
 # Titre affichant la réaction support de titrage et les données
 reactifs = ' Mg$^{2+}$(aq) + 2 OH$^{-}$(aq)'
 produits = ' MgOH$_{2}$(s)'
 equation = reactifs+'$ \longrightarrow $ '+produits
```

```
data1 ='$c {B}$ = '+'%.2f'%cB+' mol$\cdot$L$^{-1}$, '
 data2 ='$n_{0}$ ='+'%.2f'%(n0)+' mmol, '
 data3 ='$v_{Eqv}$ ='+'%.1f'%vEqv+' mL'
 data=data1+data2+data3
```
plt.title('Réaction support de titrage : '+equation+'\n'+data)

```
 # Affichage d'une grille et de la légende
 plt.grid(ls='--')
 plt.legend()
 plt.show()
```
L'exécution du code confirme l'allure prévue. Le point d'équivalence est facilement lisible, et ce titrage peut donc être utilisé pour contrôler la pureté du nigari.

# *Exercice 39 : Titrage spectrophotométrique* **a.**  $A = k[[NiY]^{2-}]$

**b.**

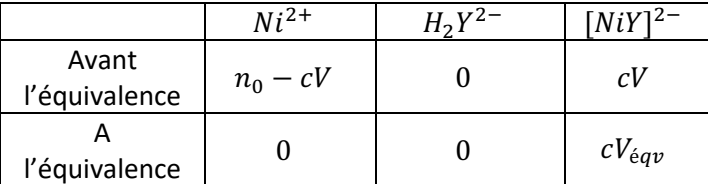

*Constitution et transformation de la matière*

Après

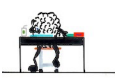

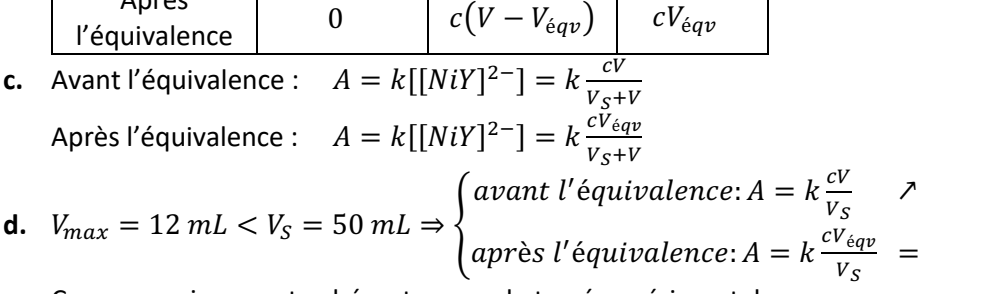

Ces expressions sont cohérentes avec le tracé expérimental.

- **e.** D'après la courbe, le volume à l'équivalence est  $V_{\text{\'{e}av}} = 5.0 \text{ mL}$ .
- **f.** D'après l'équation de la réaction de titrage,  $n_{Mg^{2+}}_i = n_{H_2Y^{2-}}_E$

$$
\Rightarrow c_S V_S = c V_{\text{\'{e}qv}} \Rightarrow c_S = \frac{c V_{\text{\'{e}qv}}}{V_S} = \frac{1,00 \times 5,0}{50,0} = 0,10 \text{ mol. } L^{-1} \Rightarrow c_{\text{bain}} = 10c_S = 1,0 \text{ mol. } L^{-1}
$$

#### *Exercice 40 : Analyse d'une chaufferette*

**a.** Équation de la réaction du titrage :  $CH_3CO_2^{-1}$   $_{(aq)} + H_3O^{+}$   $_{(aq)} \rightarrow CH_3CO_2H_{(aq)} + H_2O_{(l)}$ 

**b.** On néglige la dilution due à l'augmentation du volume de la solution.

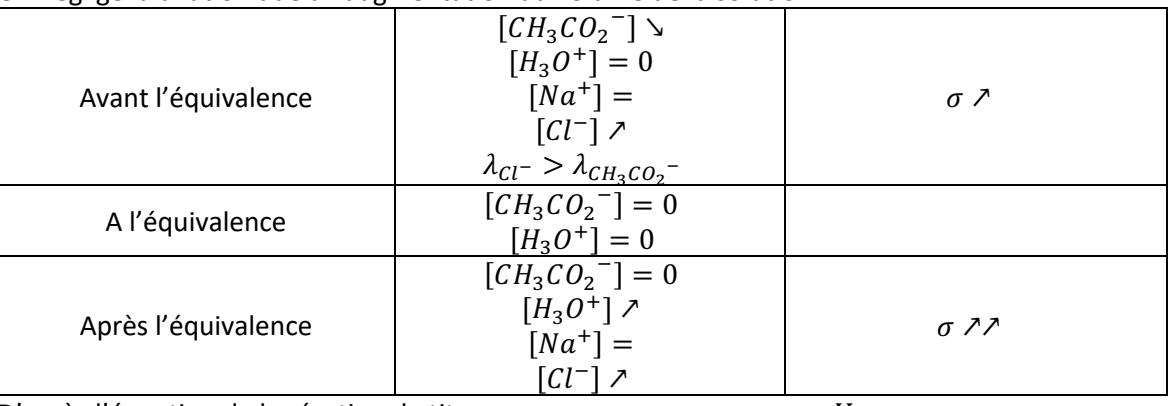

**c.** D'après l'équation de la réaction de titrage,  $n_{CH_3CO_2^-} = n_{H_3O^+} = c_A V_{A,Eqv}$ 

 $\Rightarrow \frac{m_{CH_3CO_2Na, xH_2O}}{M}$  $\frac{m_{CH_3CO_2Na, xH_2O}}{M_{CH_3CO_2Na, xH_2O}} = c_A V_{A, \text{\'{e}qv}} \Rightarrow \frac{m_{CH_3CO_2Na, xH_2O}}{M_{CH_3CO_2Na} + xM_H}$  $\frac{C_{H_3CO_2Na, xH_2O}}{M_{CH_3CO_2Na} + xM_{H_2O}} = c_A V_{A, \text{\'{e}qv}}$  $\Rightarrow x = \frac{m_{CH_3CO_2Na, nH_2O} - c_A V_{A,\acute{e}qv} M_{CH_3CO_2Na}}{M}$  $M_{H_2O}c_AV_{A,\acute{e}qv}$  $= \frac{152,8.10^{-3} - 0,108 \times 10,4.10^{-3} \times 82,0}{18,0 \times 0,108 \times 10,4.10^{-3}} = 3$ 

#### *Exercice 44 : Méthode de Monte-Carlo*

- **1.** A partir d'une série de données expérimentales, le code fourni permet d'extraire la valeur moyenne et l'incertitude-type d'une grandeur calculée (ici la masse de vitamine C dans un comprimé) à partir de ces données.
- **2.** D'après l'équation de la réaction de titrage, on a  $n_{A,d\acute{e}but} = n_{B,\acute{e}qv}$

 $\Rightarrow \frac{m_{A,d\acute{e}but}}{M_{A}}=c_{B}V_{\acute{e}qv}=\frac{n_{B}}{V_{B}}V_{\acute{e}qv}=\frac{m_{B}}{M_{B}V_{B}}V_{\acute{e}qv}\Rightarrow m_{A,d\acute{e}but}=\frac{m_{B}}{M_{B}V_{B}}V_{\acute{e}qv}M_{A}$ , ce qui correspond à la formule de la ligne 24 du code.

- **3.**
- 9 # Listes [Grandeur,incertitude-type]
- 10 m\_B=[8.00,0.01] # (en g)
- 11 V B=[1.0,0.5e-3] # (en L)
- 12 M A=[176,0.5e-3] # (en g/mol)
- 13 M\_B=[40.0,0.5e-3] # (en g/mol)
- 14 V\_Eqv=[14.0e-3,0.2e-3] # (en mL)
- 15
- 16 # Tirage aléatoire selon la loi normale

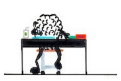

*Constitution et transformation de la matière*

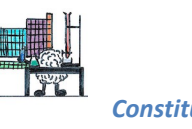

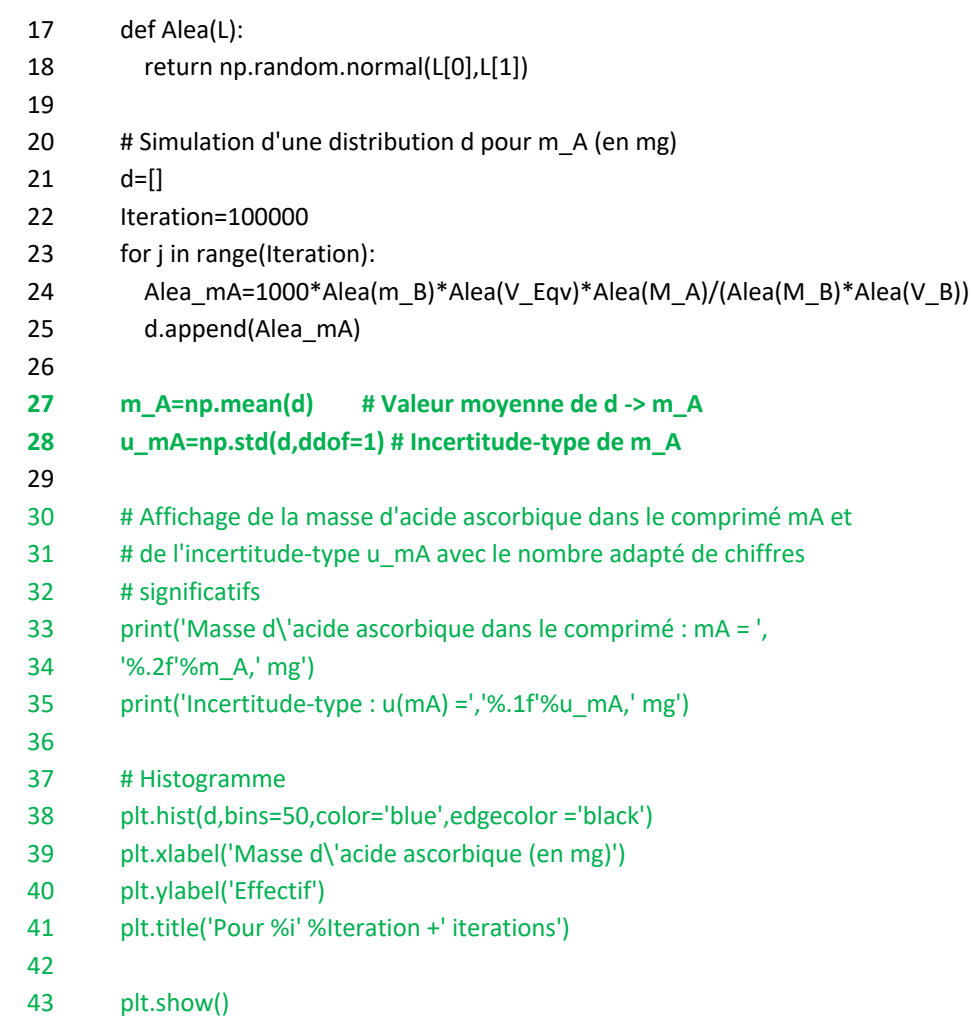

- **4.** Lorsque le nombre d'itérations augmente, on constate une diminution de l'incertitude-type. Le nombre d'itération proposé à la ligne 22 permet donc d'avoir un résultat fiable.
- **5.** Les incertitudes-type sur les mesures de masse et de volumes ont un impact important sur l'incertitudetype sur la masse de vitamine C dans le comprimé. Il est donc important d'utiliser des instruments précis pour les mesures (burette graduée et fiole jaugée plutôt qu'éprouvette graduée ou bécher).
- **6.** Les données simulées sont  $m_A = 493 mg$  et  $\Delta m_A = 7 mg$ .  $m_{r \neq f} = 500 \, mg \in [m_A - \Delta m_A; m_A + \Delta m_A] = [486; 500] mg.$ La valeur moyenne simulée est donc cohérente avec la valeur de référence.